# RU [2014661041](http://www1.fips.ru/fips_servl/fips_servlet?DB=EVM&DocNumber=2014661041&TypeFile=html) **РОССИЙСКАЯ ФЕДЕРАЦИЯ**

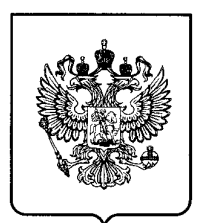

#### **ФЕДЕРАЛЬНАЯ СЛУЖБА ПО ИНТЕЛЛЕКТУАЛЬНОЙ СОБСТВЕННОСТИ**

# **ГОСУДАРСТВЕННАЯ РЕГИСТРАЦИЯ ПРОГРАММЫ ДЛЯ ЭВМ**

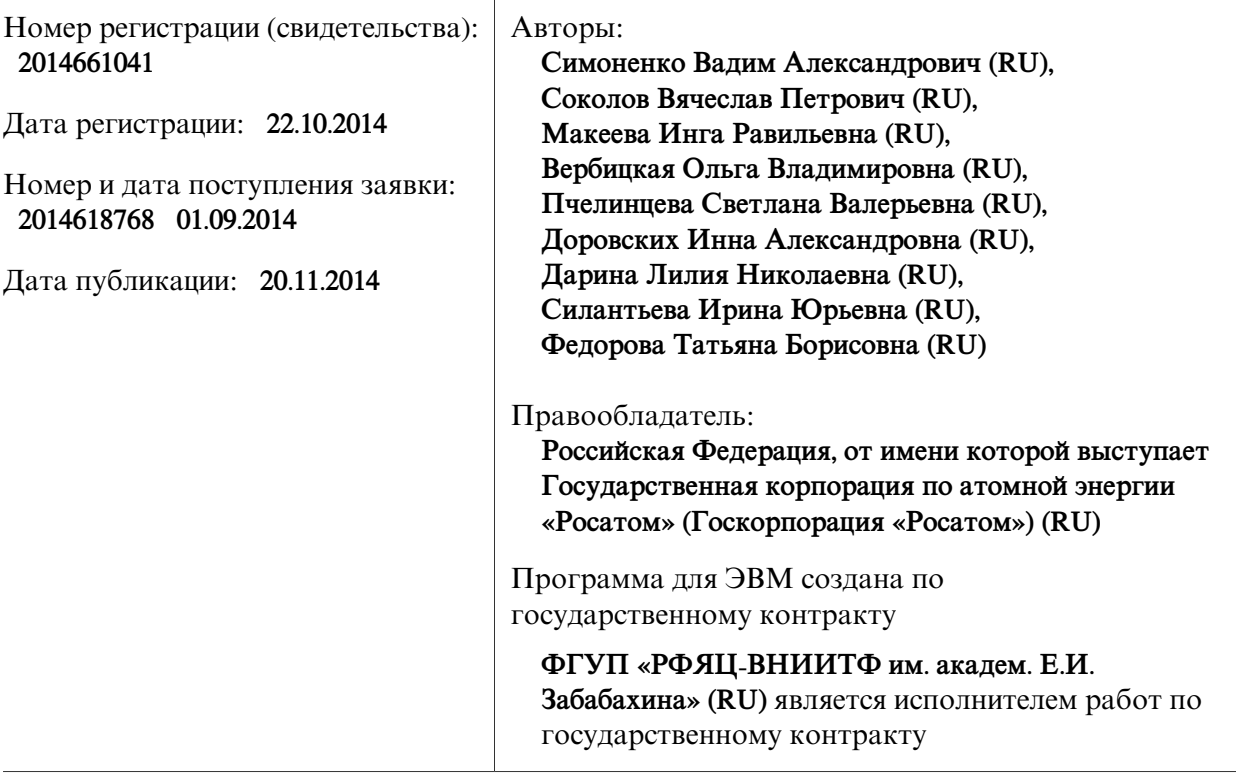

Название программы для ЭВМ:

## **Программный Атомно-Энергетический Комплекс «РОСат»**

### **Реферат:**

Программный Атомно-Энергетический Комплекс предназначен для моделирования работы и развития ядерного энергопромышленного комплекса, а также функционирования отдельных технологий ядерного топливного цикла (ЯТЦ) и, в первую очередь, технологий переработки отработавшего ядерного топлива (ОЯТ). Комплекс учитывает все технологические переделы ЯТЦ, начиная от добычи сырья и заканчивая кондиционированием РАО и захоронением в геологическихформациях. Комплекс позволяет проводить: стратегические расчеты для различных сценариев ввода перспективных типов ядерных реакторов и режимов замыкания ЯТЦ; моделирование процессов обращения с ОЯТ от стадии выгрузки до окончательного захоронения. В состав комплекса входят: интерфейс пользователя, позволяющий задавать сценарии расчета и управлять архивом собственных вариантов расчета; расчетный модуль, представляющий программную реализацию математической модели; систему обработки и представления результатов.

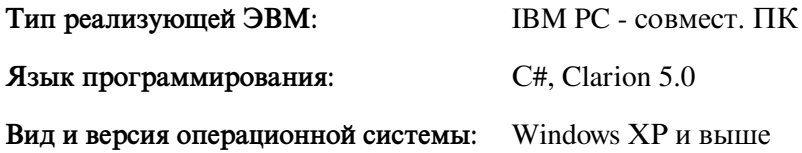